## **Check Handbooks you wish to receive** FREE for 30-day EXAMINATION

Please send the HANDBOOKS indicated below. After 30 days we will either OK payment or return books. IF ORDER TOTALS \$50 or more DEDUCT 10% - IF \$100 or more DEDUCT 20%.

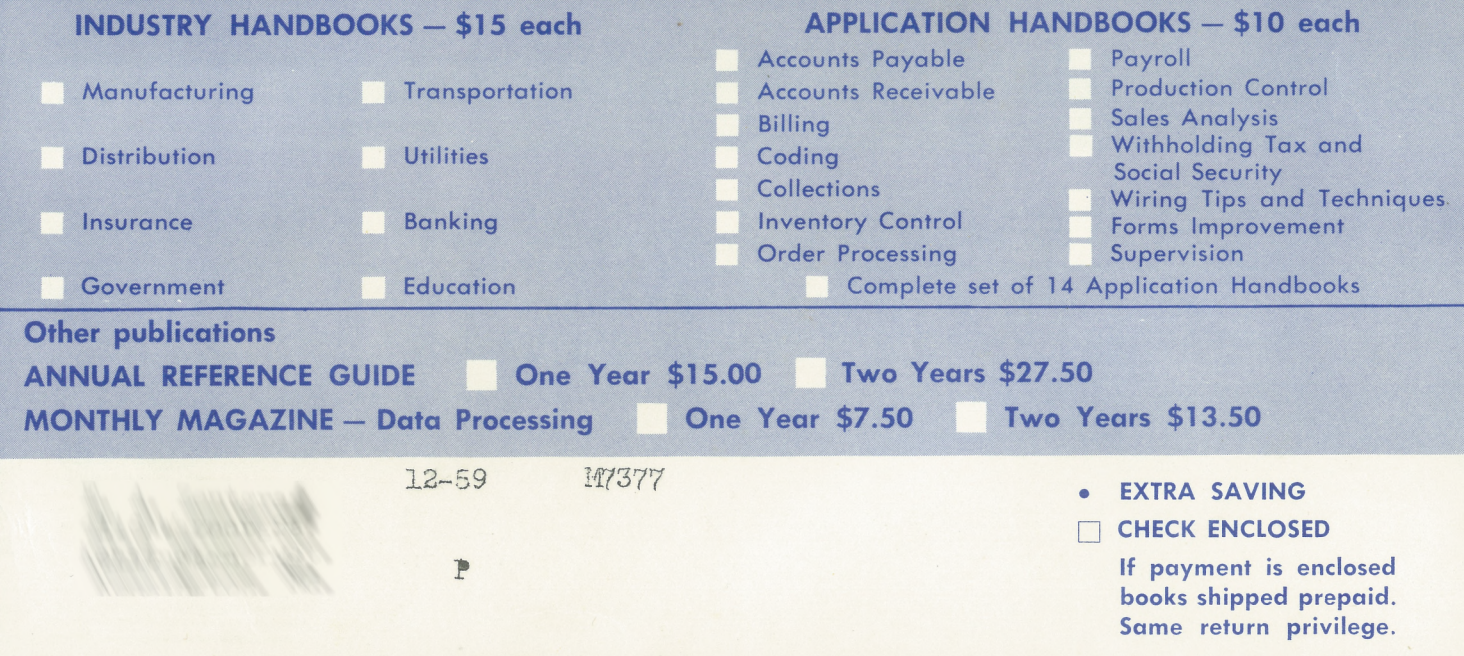

NO POSTAGE NEEDED - MAIL THIS CARD TODAY

FIRST CLASS **PERMIT NO. 13600** DETROIT, MICH.

## **BUSINESS REPLY CARD** No postage stamp necessary if mailed in the United States

## GILLE ASSOCIATES, INC.

956 MACCABEES BLDG.

DETROIT 2, MICHIGAN